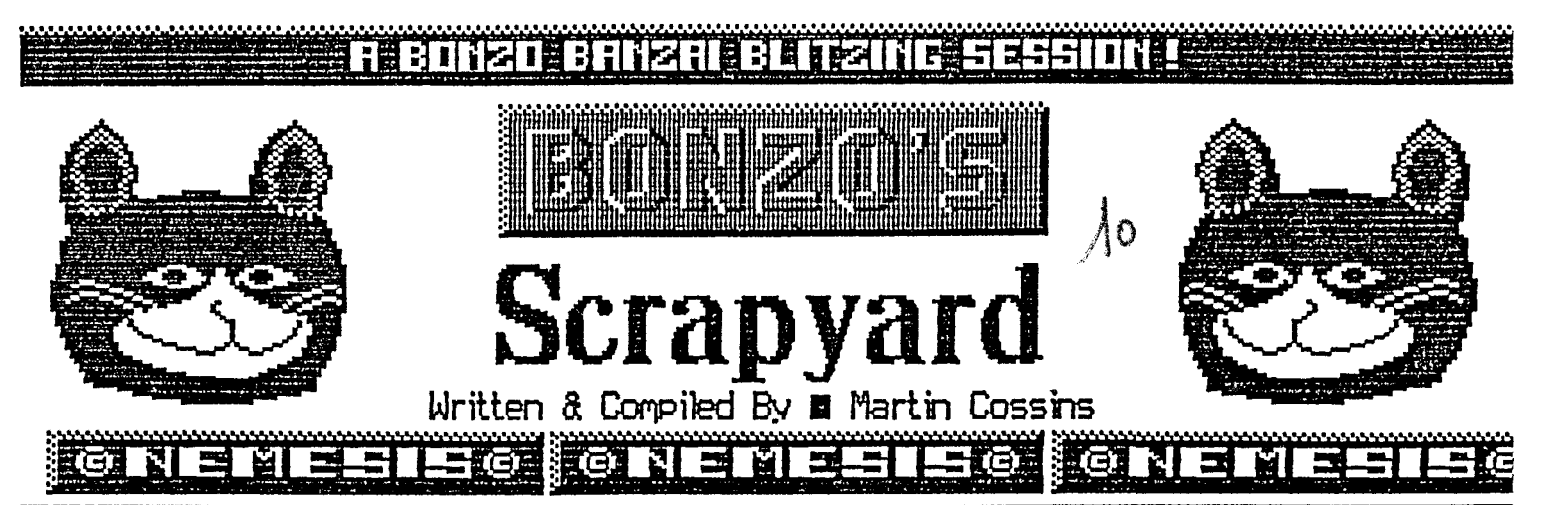

Well, yes, it's finally arrived - old moisty eye time to say a fond farewell to the old and much loved CPC. Tis indeed the very last issue of Bonzo's Scrapyard that will be drifting from this humble pen ......... the good news though is that some idi ...... ooops sorry, kind soul has volunteered to continue waving the Bonzo flag, but I'll return to that in more detail later on.

With no time or space for idle chat just yet here's a piece of non-Bonzo transfer news. I'm told that Striker & The Crypts ( Trojan can be 'zapped' to disc with the Glenco/Samson utilities. The produced files are SIMMER.BAS, LOADER.BIN, CODE1 TO 6.BIN.

You will need to erase SIMMER.BAS and type in the following ....

**EXETENT 1. DDTAM IA FER CHINES STADE** 

10 MEMORY &9C39:LOAD"LOADER.BIN":CALL &9C40:RUN"CODE1.BIN" Now save the line as something suitab **I STRIKER BAS?1** 

Bonzo's Scrapyard No 9 brought news that I'd lost the listing for the Beau Jolly 30 RED HOT HITS compilation. I ca report that Neil Frater secretly kept a copy and has kindly thrown the listing in my direction once again.

HATE BATE . TAIL TAUTEMMENT

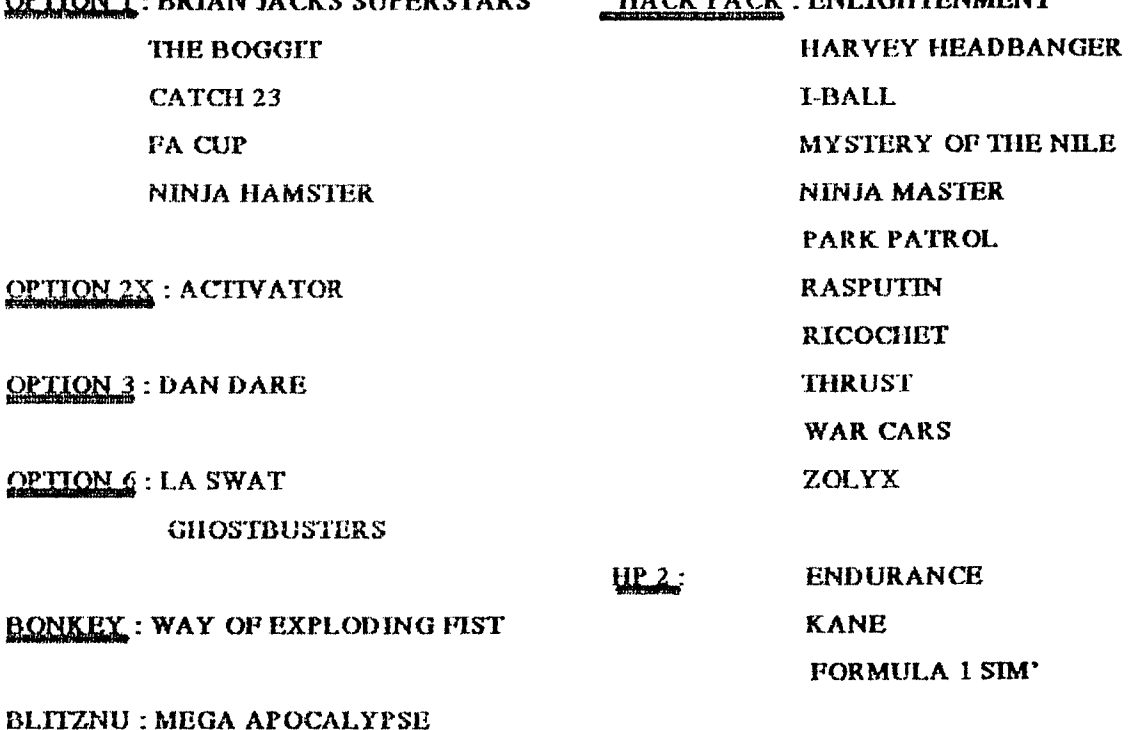

And the following have evaded Bonzo .................

**TARZAN** AGENT X 2. OLLIE & LISA and DARK SCEPTRE,

Now the AA tapes that get the Bonzo treatment ..........

AA TAPE 30 - NEIL ANDROID goes with Option 1

AA TAPE 31 - RIK THE ROADIE transfers with HP2

AA TAPE 42 - FANTASY WORLD DIZZY has been reported with 2 differing options, Option 8 and HP2 - LAST RESOR so take ya pick

So that's the end of the Bonzo transfer news for this issue and my very last listing. Many, many thanks to everyone who ha contributed transfer news over the last two and a half years. You're too numerous to mention individually here but thanks a the same, it's been very much appreciated.

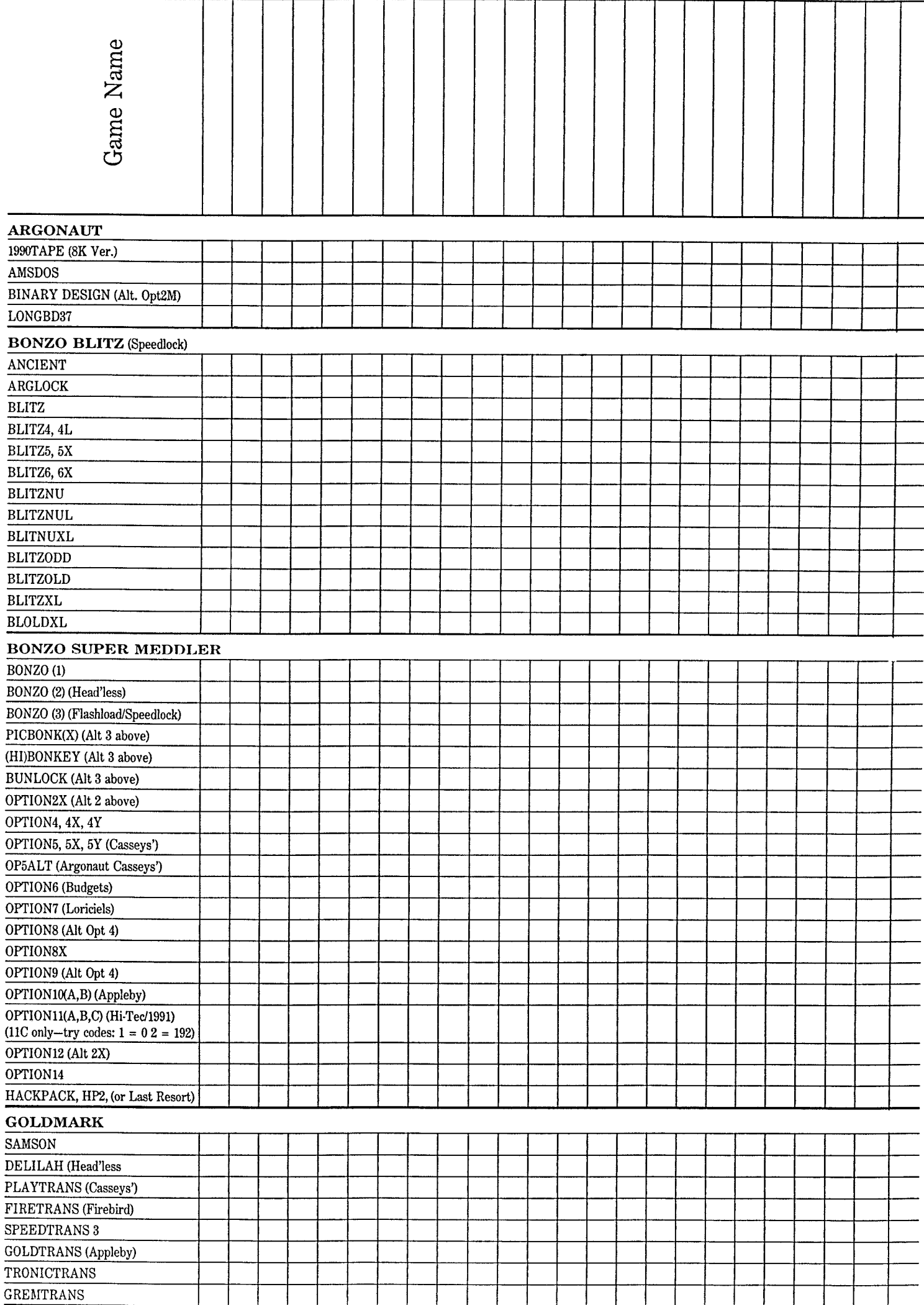

-1

in proposed gailsoue a criter commission of the control complement government and monetary and completeness, i<br>Issues 7 to 12 II don't have copies of issues 1 tr 30 and Aul the issues thus far of (BONZO's (SCRAPYARD, 1 don Histing will be totally accurate as I might have missed something here of there but I think you'll find it useful if you meed t look for someining but don't quite know where to start. My thanks go to Carl Surry for the original idea. I based on the Sonzo Bulletin's I unich I've updated a little. Surchy instructions aren't necessary ???????

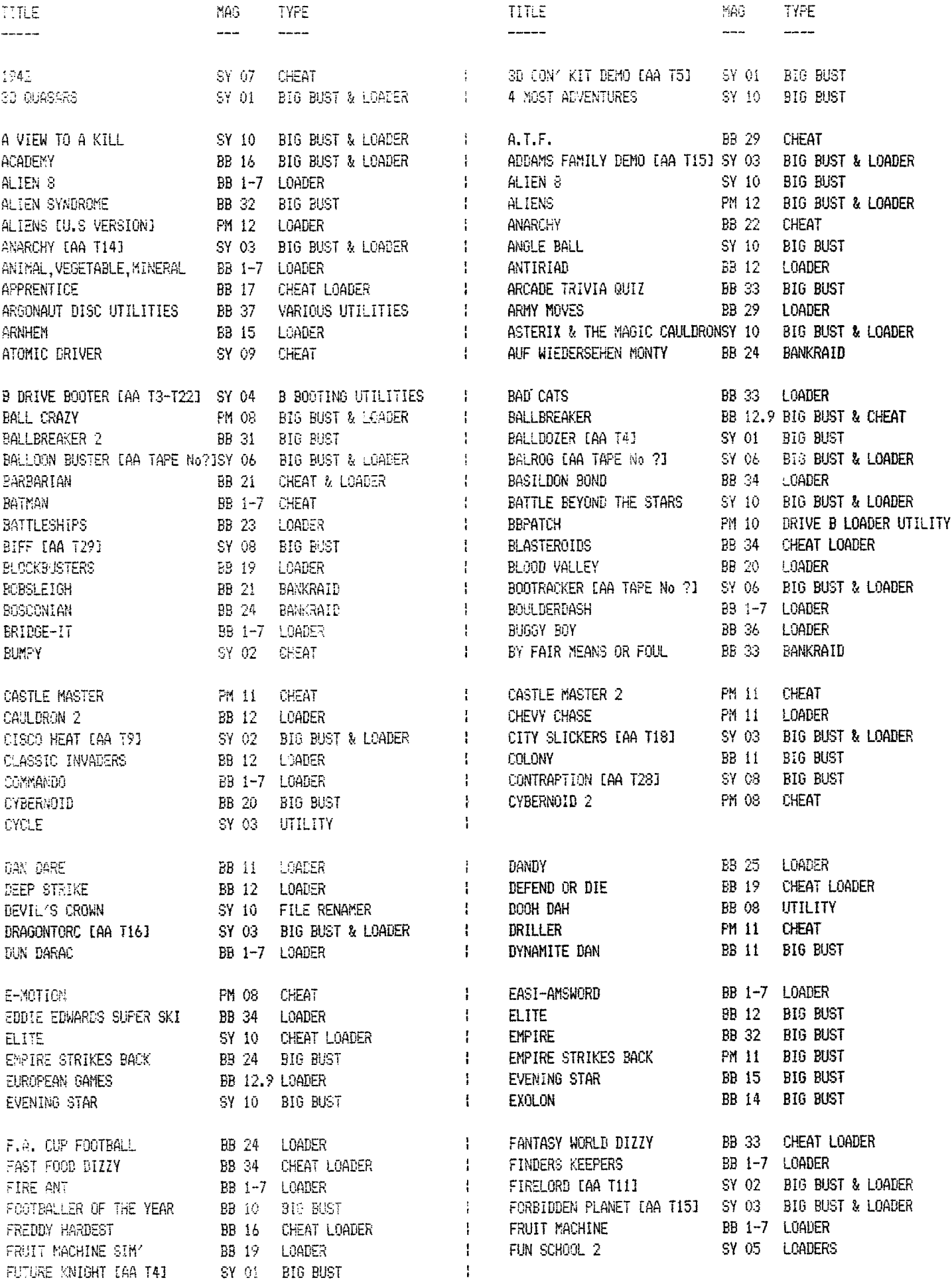

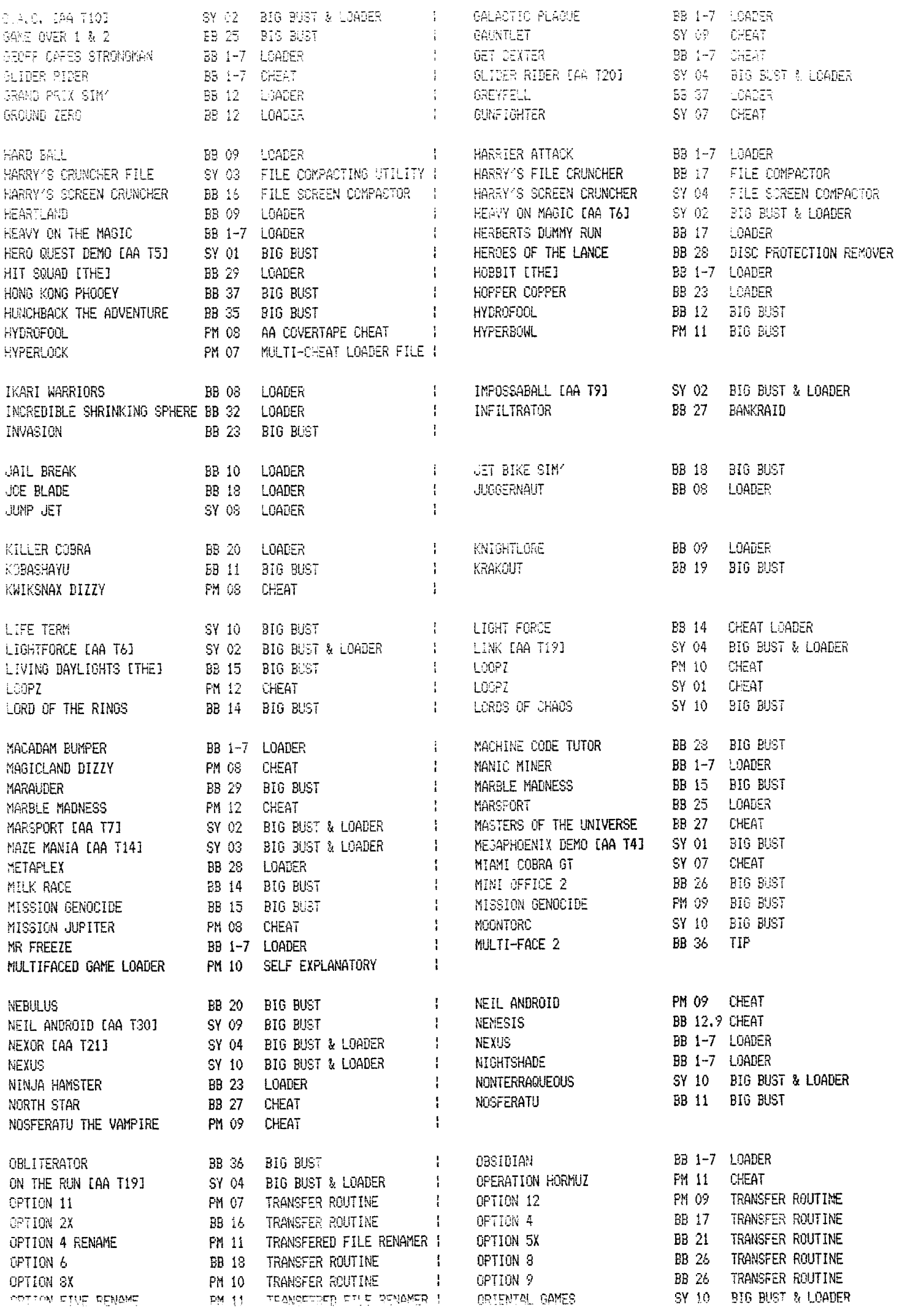

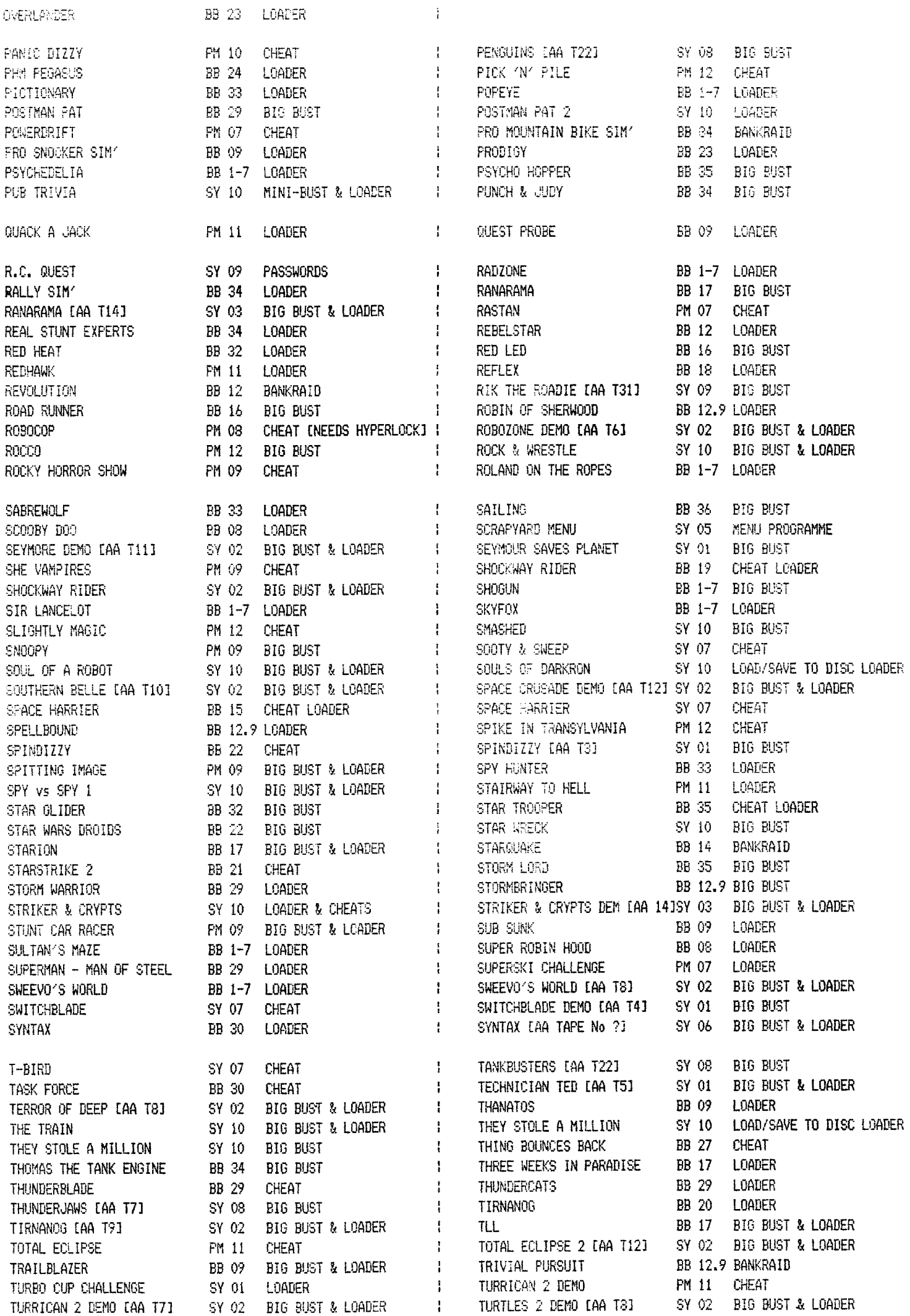

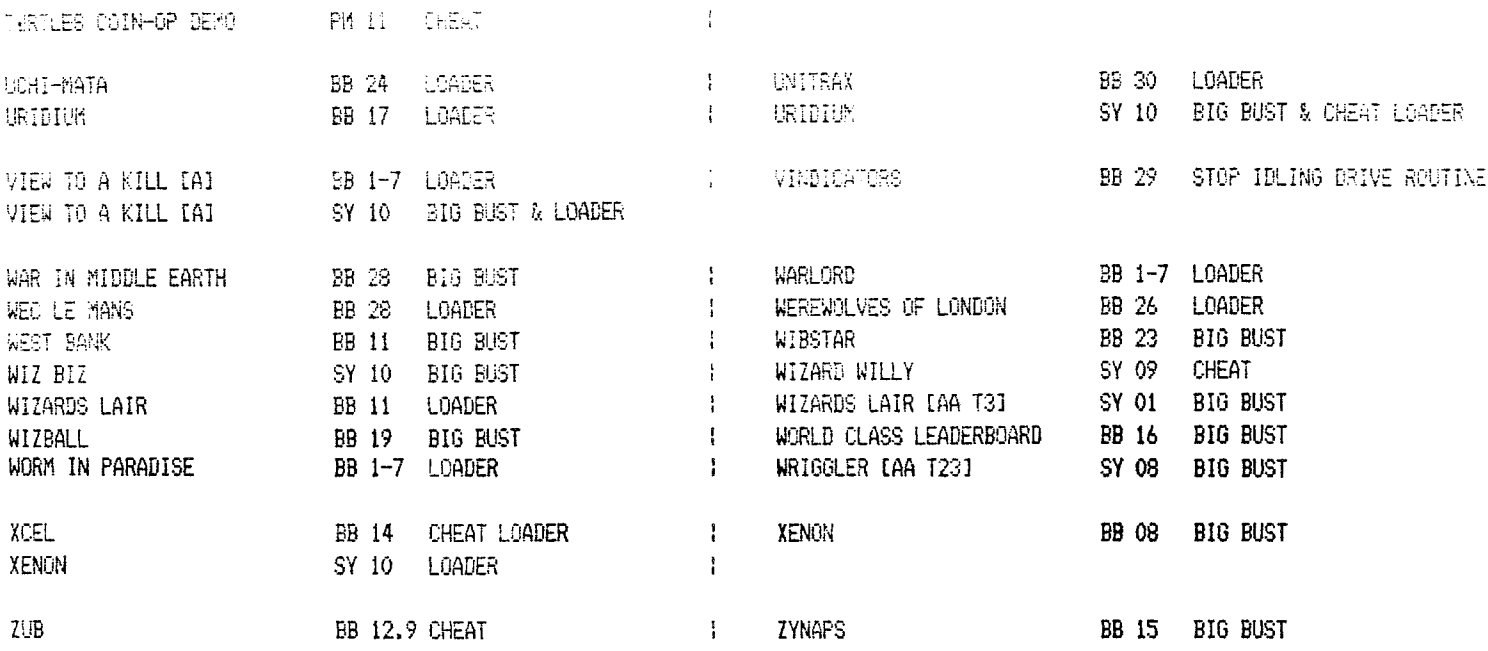

So, there you have it, a total of 357 entries. Some games get listed more than once as often a later routine has managed to install a cheat or has maybe compacted the file into a smaller size.

Goodness knows how many hackers have been involved throughout the years but needless to say our thanks go to them all. During my stint on the Bonzo 'editorial' [sounds flash but I hope you get my drift] I'd just like to give a special vote of thanks to Lee Rouanne and Alex Cochrane for there numerous efforts in the hacking department. A good job, well done and for the grand old price of nothing!

# 

As there's a little space to fill [and before the demon type-in bit] here's a little news Icourtesy Gallup and C4 Teletext Page 470+1 on current software and hardware trends.

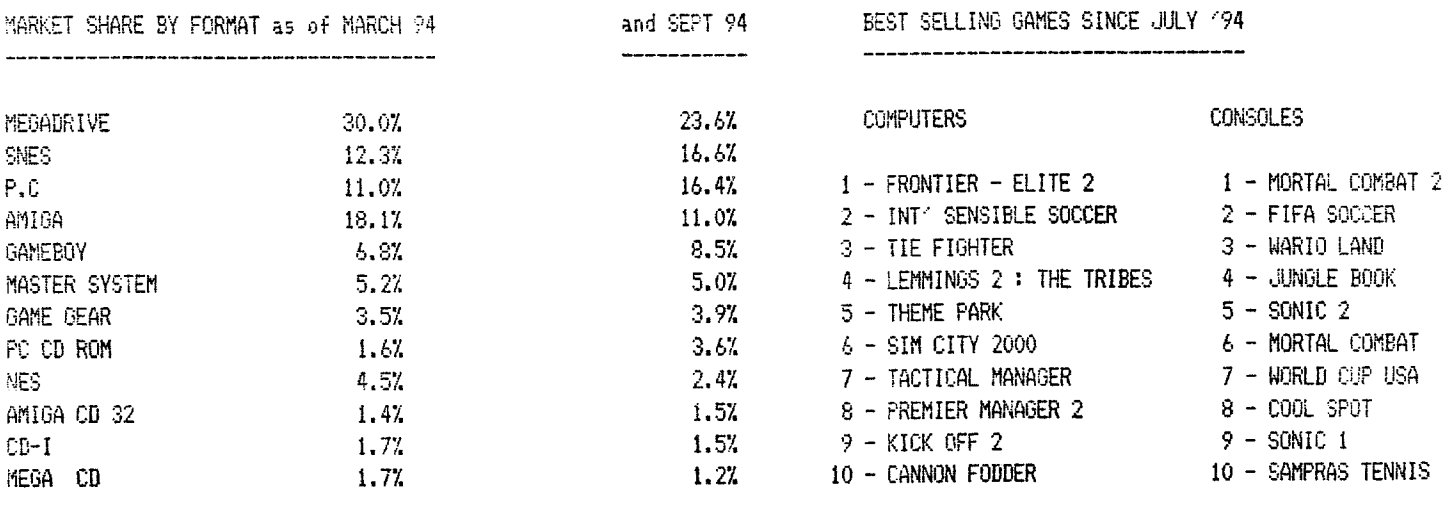

95.2%

Leaving the rest to battle out a total of 4.8%. Presumabley made up of Atari ST, the 8 Bits and other miscellaneous offerings. Looks fairly serious regarding anything that isn't PC or console related but as some one once said, there are lies, damn lies ........an statistics. These statistics are based on sales reported at varying outlets of which Currys - Dixons - WH Smiths - Comet - Menzies & Woolies make nearly 87% of the figures, yet your local independant shop Iyou know the one you'd go to for something out of the ordinaryl which represents 15% of the market has only a 2.49% representation in the charts ? I'll leave you to ponder on that one yourselves.

97.8%

**TOTAL** 

Software sales seem to reflect the impact the World Cup had on the country despite Englands absence with 4 soccer related titles in the 'puter chart and a couple in the console one. Maybe it's worth a comment that the computer chart tends to contain more games in the 'serious' department than the console one, does that tell us something ?

O.K. so it's not CPC related but what the hell, I thought it might be of interest to you.

÷

ŧ

ł

ĵ

į

ı

ł

ł

These transfers basically use the same routine. The only difference is the length of code which has to be saved and the filename. Disable all external ROMs for the code to run OK.

# LIFE TERM

#### -------------

- 10 'LIFE TERM (4 most adventures Alternative) BIG BUST
- 20 '(c)UNICORN SOFTWARE 1994
- 30 'DISABLE ALL EXTERNAL ROMS IROMOFF or IROMONZ no good 40 'When you wanna run game.
- 50 OPENOUT"a": MEMORY &FFF: CLOSEOUT: : TAPE: LOAD" loader", &1000: IDISC
- 60 POKE &1102, &80: POKE &1103, &BE: 'tells loader to execute BUST
- 70 DATA 21, 00, 10, 11, 40, 00, 01, 60, 02, ed, b0, cd, 40, 00: 'this move loader to exec add
- 80 FOR a=&500 TO &50D:READ b\$:b=VAL("&"+b\$):POKE a, b:NEXT
- 90 RESTORE 110:FOR a=&BE80 TO &BEA4:READ b\$:b=VAL("&"+b\$): POKE a.b:cs=cs+b:NEXT
- 100 IF cs<>3827 THEN PRINT"DATA ERROR... ":END ELSE CALL \$500
- 110 DATA 06,08,21,9c,be,cd,8c,bc,3e,02
- 120 DATA 21, 40, 00, 11, 47, 9e, 01, 2c, 1f, cd
- 130 DATA 98, bc, cd, 8f, bc, cd, 2c, 1f, 6c, 69
- 140 DATA 66, 65, 74, 65, 72, 6d, c9

# SMASHED

- 10 'SMASHED (4 most adventures Alternative) BIG BUST
- 20 '(c)UNICORN SOFTWARE 1994
- 30 'DISABLE ALL EXTERNAL ROMS : ROMOFF or : ROMON7 no good
- 40 'When you wanna run game.
- 50 OPENOUT"a": MEMORY &FFF: CLOSEOUT: ITAPE: LOAD" loader". &1000: IDISC
- 60 POKE &1102, &80: POKE &1103, &BE: 'tells loader to execute BUST
- 70 DATA 21,00,10,11,40,00,01,60,02,ed,b0,cd,40,00
- 80 FOR a=&500 TO &50D:READ b\$:b=VAL("&"+b\$):POKE a.b:NEXT
- 90 RESTORE 110:FOR a=&BE80 TO &BEA3:READ b\$:b=VAL("&"+b\$): POKE a.b: cs=cs+b:NEXT
- 100 IF cs<>3776 THEN PRINT"DATA ERROR...":END ELSE CALL &500
- 110 DATA 06,08,21,9c,be,cd,8c,bc,3e,02
- 120 DATA 21, 40, 00, 11, 83, A2, 01, 2c, 1f, cd
- 130 DATA 98, bc, cd, 8f, bc, cd, 2c, 1f, 73, 6D
- 140 DATA 61, 73, 68, 65, 64, c9

# STAR WRECK

- 10 'STAR WRECK (4 most adventures Alternative) BIG BUST
- 20 '(c)UNICORN SOFTWARE 1994
- 30 'DISABLE ALL EXTERNAL ROMS : ROMOFF or : ROMON7 no good
- 40 'When you wanna run game.
- 50 OPENOUT"a": MEMORY &FFF: CLOSEOUT: : TAPE: LOAD" loader", &1000: IDISC
- 60 POKE &1102, &80: POKE &1103, &BE: 'tells loader to execute BUST
- 70 DATA 21, 00, 10, 11, 40, 00, 01, 60, 02, ed, b0, cd, 40, 00
- 80 FOR a=%500 TO &50D:READ b\$:b=VAL("&"+b\$):POKE a, b:NEXT 90 RESTORE 110:FOR a=&BE80 TO &BEA4:READ b\$:b=VAL("&"+b\$):
- POKE a, b: cs=cs+b: NEXT
- 100 IF cs<>3819 THEN PRINT"DATA ERROR...":END ELSE CALL %500
- 110 DATA 06,08,21,9c,be,cd,8c,bc,3e,02
- 120 DATA 21, 40, 00, 11, 2d, 95, 01, 2c, 1f, cd
- 130 DATA 98, bc, cd, 8f, bc, cd, 2c, 1f, 73, 74 FEA BARA AF AR

--------

 $W17 - H17$ 

- 10 'WIZ-BIZ (4 most adventures Alternative) BIG BUST
- 20 '(c)UNICORN SOFTWARE 1994
- 30 'DISABLE ALL EXTERNAL ROMS IROMOFF or IROMON7 no good
- 40 'When you wanna run game.
- 50 OPENOUT"a": MEMORY &FFF: CLOSEOUT: {TAPE: LOAD" loader", &1000: IDISC
- 60 POKE &1102, &80: POKE &1103, &BE: 'tells loader to execute BUST
- 70 DATA 21,00,10,11,40,00,01,60,02,ed,b0,cd,40,00
- 80 FOR a=&500 TO &50D:READ b\$:b=VAL("&"+b\$):POKE a.b:NEXT
- 90 RESTORE 110:FOR a=&BE80 TO &BEA3:READ b\$:b=VAL("&"+b\$): POKE a.b:cs=cs+b:NEXT
- 100 IF cs<>3794 THEN PRINT"DATA ERROR...":END ELSE CALL &500
- 110 DATA 06,07,21,9c,be,cd,8c,bc,3e,02
- 120 DATA 21, 40, 00, 11, af, a2, 01, 2c, 1f, cd
- 130 DATA 98.bc, cd, 8f, bc, cd, 2c, 1f, 77, 69
- 140 DATA 7a.2d.62.69.7a.c9

#### SOULS OF DARKON LOADER

Use OPTION 1 to transfer all the files. The loader replaces SOULS. BAS and SLOAD. bin. Delete these as they are not needed. This will enable you to SAVE/LOAD data from disc and lots of disc space. Original was a HP transfer.

- 10 'SOULS OF DARKON LOADER
- 20 '(c) UNICORN SOFTWARE 1994
- 30 MODE 1: BORDER 0: INK 0, 0: INK 1, 20: INK 2, 1: INK 3, 14
- 40 LOAD"lodscrn", &COOO
- 50 FOR a=&40 TO &7C:READ b\$:b=VAL("&"+b\$):POKE a, b:NEXT: **CALL &40**
- 60 DATA 06,02,21,79,00,cd,77,bc
- 70 DATA 21,00,20,cd,83,bc,cd,7a
- 80 DATA bc, 21, 00, 9c, 11, 80, 00, cd
- 90 DATA ab, bb, 21, 00, 20, 11, 00, 7c
- 100 DATA 01,00,24,ed,b0,06,02,21
- 110 DATA 7b, 00, cd, 77, bc, 21, 00, 02
- 120 DATA cd, 83, bc, cd, 7a, bc, c3, 00
- 130 DATA 02, 73, 32, 73, 33

#### STRYKER IN THE CRYPTS OF TROGAN

Use OPTION 1. Use the loader to run game or use your SWITCHBLADE loader (renamed of course).

- 10 'STRYKER IN THE CRYPTS OF TROGAN
- 20 '(c)Unicorn Software 1994
- 30 MEMORY &13FF:LOAD"!loader.bin":CALL 40000

# STRYKER CHEATS

Type in these codes when you get in the hi-score table...

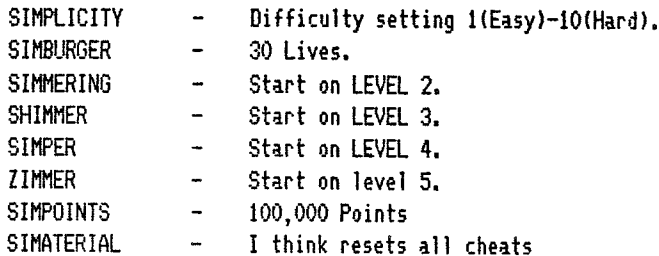

- Use OPTION 1 to transfer code. This is for the original release only. This assumes you have not renamed 0.BIN to something else. If you have rename it back to O.BIN.
	- 10 'ALIEN 8 (Ultimate (orig.release) not Mastertronic)
	- 20 'PINCHED FROM THE KNIGHT LORE LOADER ON BSM DISC
	- 30 'Use OPTION 1 or GLENCO
	- 40 OPENOUT"dum": MEMORY &10F3: CLOSEOUT
	- 50 LOAD"alien.bin"
	- 60 POKE &A604, &30: POKE &1136, &4: POKE &1137, &A6: POKE &1131, 1
	- 70 POKE &1133, &CO:POKE &1134, &7:POKE &113E, &C3:POKE &113F, &F4:POKE &1140.&10
	- 80 FOR x=&10F4 TO &10FC:READ a\$:POKE x, VAL("&"+a\$):NEXT: CALL &1100
	- 90 DATA cd, 83, bc, cd, 7a, bc, c3, 41, 11: 'load and execute

# DEVIL'S CROWN PROBE/AMSOFT

- Use OPTION 1 to transfer. Then follow instruction in the REM statements.
- RENAME -ANONAME! to CROWN1 BNONAME! to PIC CNONAME! to CROWN2
	- 10 'DEVIL'S CROWN use OPTION1 Unicorn Software 1994
	- 20 'MODIFIED BASIL BOND LOADER ON BSM DISC
	- 30 'Rename ANONAME! to CROWN1 BNONAME! to PIC and CNONAME to CROWN2
	- 40 'SAVE THIS LOADER AS CROWN. BAS
	- 50 DATA 10, 26, 19, 6, 25, 0, 3, 15, 5, 9, 1, 11, 4, 24, 0, 26
	- 60 MODE O:RESTORE 50:BORDER O:FOR a=0 TO 15:READ b: INK a.b:NEXT
	- 70 LOAD"pic", &COOO
	- 80 RESTORE 100:FOR x=&BE80 TO &BECD:READ a\$:y=VAL ("&"+a\$):cs=cs+y:POKE x,y:NEXT
	- 90 IF CSC>8466 THEN PRINT"DATA ERROR": END ELSE CALL &BE80
	- 100 DATA 21, FF, BO, 11, 00, AB, OE, 07, CD, CE, BC, 21, CC, BE, 34, 21, C7, BE, 11, 40, 00, 06
	- 110 DATA 06, D5, CD, 77, BC, E1, CD, 83, BC, CD, 7A, BC, 00, 3E, C9, 32, A2, BE, 21, 00, 05, 22
	- 120 DATA 93, BE, CD, 8B, BE, 21, 40, 00, 11, BC, AA, 01, 44, 03, ED, BO, CD, 56, AB, 21, 11, 06
	- 130 DATA E5, 21, 15, AB, E9, 43, 52, 4f, 57, 4e, 30, 00

# **XFNON**

Use OPTION 8% and use this loader to sort out the screen mode. Replace filename with what you called the transfer.

10 'XENON BUDGET VERSION 20 'USE OPTIONSX 30 'UNICURN SOFTWARE 1994 40 LOAD"filename" 50 NODE O: CALL &BEF7

# THEY STOLE A MILLION

Use OPTION 1 to transfer this to disc. Once this has been done erase the files named MILLION. BIN and DISK1. BIN. Type in the listing below, this will write a new file called DISK1.BIN, which is used to load in the game code. Once you have done this type in the LOADER and everything will SAVE/LOAD from disc. You can ignore all reference to TAPE use from now on.

# DISK1.BIN

- 10 'DISK1.BIN for THEY STOLE A MILLION
- 15 'INSERT DESTINATION DISC BEFORE RUNNING
- 20 'pinched from tape, which don't work as it is crunched
- 30 cs=0:FOR a=&800 TO &87F:READ b\$:b=VAL("&"+b\$):POKE a.b: cs=cs+b:NEXT
- 40 IF cs<>43048 THEN PRINT"Datur Errurh...Pleez Cheque...":END
- 50 SAVE"disk1", b, &800, &80: PRINT"Data File saved"
- 60 DATA 3E, 01, CD, 6B, BC, 06, 09, 21 70 DATA 24,08,11,00,A2,CD,77,BC 80 DATA 30, 0E, 21, 00, 0E, CD, 83, BC 90 DATA 30.06.CD.7A.BC.C3.00.79 100 DATA CD.7D.BC.C7.50.41.52.54 110 DATA 31, 2E, 42, 49, 4E, 69, 3E, 09 120 DATA C3, DE, 7A, 01, 04, 00, 10, FE 130 DATA 0D.20.FB.C9.21.08.46.11 140 DATA AA, 75, CD, 72, 75, 21, 6C, 90 150 DATA CD, 91, 69, 2A, 46, 45, 11, AA 160 DATA 75, CD, A1, 68, 21, 34, 90, 3A 170 DATA 1D, 45, A7, 28, 03, 21, 42, 90 180 DATA CD, 91, 69, C9, 21, 6C, 90, CD 190 DATA 91, 69, 21, 00, 00, 22, 8D, 75 200 DATA 21, 8E, 75, 11, A3, 75, CD, 72
- 210 DATA 75, 11, A3, 75, 21, 02, 02, CD

# THE LOADER

- 10 MODE 1: INK 0,0:BORDER 0: INK 1,20: INK 2,20 20 PRINT" Due to the size and complexity of":PRINT "THEY STOLE A MILLION" "PRINT: PRINT 30 PEN 2: PRINT" 40 PEN 1:PRINT" it will take some time to load":PRINT: PRINT: PRINT: PRINT 50 PRINT: PRINT: PRINT: PRINT: PRINT" PRESS ANY KEY" 60 PRINT:PRINT:PRINT:PRINT"Designed by Tigress Designs Ltd" 70 WHILE INKEY\$="":0UT %7F00,2:0UT %7F00,RND\*25+65:WEND 80 CLS: BORDER 0: FOR a=0 TO 3: INK a, 0: NEXT 90 LOAD"!PIC",&COOO:FOR a=0 TO 3:READ i 100 FOR p=0 TO i: INK a, p 110 FOR b=1 TO 10:NEXT 120 NEXT p.a 130 DATA 24, 1, 26, 6 140 OPENOUT"as": MEMORY & 7FF: CLOSEOUT
- 150 LOAD"!DISK1.BIN":CALL &800
- 10 'ASTERIX AND THE MAGIC CAULDRON BIG BUST
- 20 '(c)UNICORN SOFTWARE 1994
- 30 |TAPE:LOAD"asterix": |DISC
- 40 POKE &A039, &80: POKE &A03A, &BE
- 50 FOR a=&BE80 TO &BEBA:READ b\$:b=VAL("&"+b\$):POKE a,b: NEXT:CALL &A000 60 DATA 06,07,21,b2,be,cd,8c,bc
- 70 DATA 3e, 02, 21, 00, c0, 11, 00, 40
- 
- 80 DATA cd, 98, bc, cd, 8f, bc, 06, 08
- 90 DATA 21, b2, be, cd, 8c, bc, 3e, 02
- 100 DATA 21,00,0a,11,00,96,cd,98
- 110 DATA bc, cd, 8f, bc, cd, 18, bb, cd
- 120 DATA 00, 0a, 61, 73, 74, 65, 72, 69, 78, 31, c9

### THE LOADER

- 10 'ASTERIX AND THE MAGIC CAULDRON
- 20 '(c)UNICORN SOFTWARE 1994
- 30 DATA 0, 26, 3, 20, 6, 14, 2, 16, 24, 15, 25, 12, 19, 21, 9, 13
- 40 MODE O:BORDER O:FOR a=0 TO 15:READ b:INK a, b:NEXT
- 50 LOAD"asterix", &COOO
- 60 OPENOUT"a": MEMORY & 9FF: CLOSEOUT
- 70 LOAD"asterix1":CALL &A00

#### ORIENTAL GAMES ----------------

Use the listing below, this will transfer the screen and main code. You still have to load in the levels from side 2 tape.

- 10 'ORIENTAL GAMES BIG BUST
- 20 '(c)UNICORN SOFTWARE 1994
- 30 'MAIN FILE ONLY(SIDE 1)
- 40 MEMORY &8FFF:cs=0
- 50 | TAPE: LOAD" loader": | DISC
- 60 POKE &903D, &0: POKE &903E, &80
- 70 FOR a=&8C00 TO &8C36:READ b\$:b=VAL("&"+b\$):POKE a,b: cs=cs+b:NEXT
- 80 IF cs<>5326 THEN PRINT"DATA ERROR.....":END ELSE CALL &9000
- 90 DATA 06, 05, 21, 32, 8c, cd, 8c, bc
- 100 DATA 3e, 02, 21, 00, c0, 11, 00, 40
- 110 DATA cd, 98, bc, cd, 8f, bc, 06, 02
- 120 DATA 21, 32, 8c, cd, 8c, bc, 3e, 02
- 130 DATA 21, 4f, 00, 11, 00, 8a, 01, ae
- 140 DATA 04, cd, 98, bc, cd, 8f, bc, cd
- 150 DATA ae, 04, 4f, 47, 50, 49, 43

# THE LOADER

- 10 'ORIENTAL GAMES LOADER
- 20 '(c)UNICORN SOFTWARE 1994
- 30 'USE THIS LOADER IF YOU WANT THE PICCY. IF NOT JUST RUN OG.BIN
- 40 DATA 0, 18, 16, 13, 9, 19, 3, 6, 14, 2, 24, 11, 15, 1, 0, 26
- 50 FOR a=0 TO 15:READ b: INK a, b:NEXT:BORDER 0:MODE 0
- 60 LOAD"ogpic", &COOO
- 70 RUN"og.bin"

# ROOK AND WRESTLE ------------------

Type in and cun the bust below. Insert tape at start and run the bust. Everything is done automatically. When the transfer is complete type in the loader. The original was done by HackPack.

# \*\* DO NOT ERASE THE FILE ROCK1. BIN\*\*

10 'ROCK 'N' WRESTLE BIG BUST 20 '(c)UNICORN SOFTWARE 1994 30 'ORIGINAL XFER BY HackPack 40 'this just save disc space 50 MEMORY & SFEF 60 ITAPE:LOAD"ROCK'N'WRESTLE": IDISC 70 POKE & 9F4B, & 80: POKE & 9F4C, & BE 80 FOR a=&BE80 TO &BEB7:READ b\$:b=VAL("&"+b\$):POKE a,b: NEXT:CALL & 9FOO 90 DATA 06,04,21,b2,be,cd,8c,bc 100 DATA 3e, 02, 21, 00, 10, 11, f0, 8f 110 DATA cd, 98, bc, cd, 8f, bc, 06, 05 120 DATA 21, b2, be, cd, 8c, bc, 3e, 02 130 DATA 21,00, c0, 11, 19, 2e, cd, 98 140 DATA bc, cd, 8f, bc, cd, 18, bb, cd 150 DATA 00, ee, 72, 6f, 63, 6b, 31, c9

# THE LOADER

- 10 'ROCK 'N' WRESTLE loader
- 20 '(c)UNICORN SOFTWARE 1994
- 30 '\*\*\*DONT DELETE SCREEN(rock1.bin)\*\*\*
- 40 MODE 0:BORDER 0:FOR i=0 TO 15:INK i, 0:NEXT
- 50 LOAD"rock1", &C000
- 60 OPENOUT"a": MEMORY &FFF: CLOSEOUT
- 70 LOAD"rock", &1000; CALL &EE00

#### **NEXUS** ------

This should transfer via OPTION2X or a Headerless transfer routine. My copy of the game has 28 headerless files and will not go via BONZO so I done this to transfer it. Once the bust is done type in the loader to run it.

- 10 'NEXUS BIG BUST
- 20 '(c)UNICORN SOFTWARE 1994
- 30 GOSUB 110
	- 40 BORDER 20:MODE 0
	- 50 SYMBOL AFTER 256:OPENOUT "P":MEMORY &12FF:CLOSEOUT
	- 60 RESTORE 100:FOR n=0 TO 15:READ a: INK n, a:NEXT n
	- 70 | TAPE:LOAD "!LOADCODE": IDISC
	- 80 LOCATE 6,10: PRINT "LOADING..."
	- 90 POKE &A071, &80: POKE &A072, &BE: CALL &A040
	- 100 DATA 13, 20, 26, 14, 25, 9, 22, 10, 0, 1, 11, 7, 16, 15, 3, 6
	- 110 RESTORE 120:FOR a=&BE80 TO &BEB9:READ b\$:b=VAL("&"+b\$): POKE a, b: NEXT
	- 120 DATA 06,03,21,af,be,cd,8c,bc
	- 130 DATA 3e, 02, 21, 00, c0, 11, 00, 40
	- 140 DATA cd, 98, bc, cd, 8f, bc, 06, 04
	- 150 DATA 21, b2, be, cd, 8c, bc, 3e, 02
	- 160 DATA 21, 40, 00, 11, 00, a1, 01, 40
	- 170 DATA 00, cd, 98, bc, cd, 8f, bc, 50
	- 180 DATA 49, 43, 63, 6f, 64, 65, cd, 40, 00, c9
	- 190 RETURN

10 (NEXUS loader 20 /(c)UNICORN SOFTWARE 1994 30 MODE 0:BORDER 20 40 FOR n=0 TO 15:READ a: INK n,a:NEXT n 50 DATA 13, 20, 26, 14, 25, 9, 22, 10, 0, 1, 11, 7, 16, 15, 3, 6 60 LOCATE 6,10:PRINT"LOADING..." 70 RESTORE 90:FOR a=&BE80 TO &BEAC:READ b\$:b=VAL("&"+5\$) 80 POKE a.b:NEXT:CALL &BE87 90 DATA 70,69,63,63,6f,64,65,06 100 DATA 03, 21, 80, be, cd, 77, bc, 21 110 DATA 00, c0, cd, 83, bc, cd, 7a, bc 120 DATA 06,04,21,83,be,cd,77,bc 130 DATA 21,40,00,cd,83,bc,cd,7a

140 DATA bc, cd, 40, 00, c9

#### A VIEW TO A KILL ------------------

- The original transfer was by OPTION2X. This routine lets you have all the files on one disc side.
	- 10 'A VIEW TO A KILL BIG BUST
	- 20 '(C) UNICORN SOFTWARE 1994
	- 30 INK 0,0:INK 1,0:INK 2,13:INK 3,0:BORDER 0:MODE 1:PEN 2
	- 40 PRINT:PRINT:PRINT:PRINT"Position tape after loader all files transfer automatically. Then Press any key"
	- 50 PEN 1:LOCATE 6,15: PRINT"Bust Dun. Press any Key....."
	- 60 cs=0:FOR a=&C000 TO &C074:READ b\$:b=VAL("&"+b\$): POKE a, b: cs=cs+b: NEXT
	- 70 IF cs<>12461 THEN PEN 2:PRINT"DATA ERROR.Pleeze chek.": END ELSE CALL &C000
	- 80 DATA 21,00,02,11,74,A4,3E,41
	- 90 DATA CD, A1, BC, 06, 01, 21, 71, CO
	- 100 DATA CD, 8C, BC, 3E, 02, 21, 00, 02
	- 110 DATA 11,74,A4,CD,98,BC,CD,8F
	- 120 DATA BC, 21, E8, 03, 11, 80, A2, 3E
	- 130 DATA 42, CD, A1, BC, 06, 01, 21, 72
	- 140 DATA CO, CD, 8C, BC, 3E, 02, 21, E8
	- 150 DATA 03, 11, 80, A2, CD, 98, BC, CD
	- 160 DATA SF, BC, 21, F4, 01, 11, 10, A4
	-
	- 170 DATA 3E, 43, CD, A1, BC, 06, 01, 21 180 DATA 73, CO, CD, SC, BC, 3E, 02, 21
	- 190 DATA F4, 01, 11, 10, A4, CD, 98, BC
	- 200 DATA CD, 8F, BC, 3E, 01, 01, 1A, 1A
	- 210 DATA CD, 32, BC, CD, 18, BB, CD, 00
	- 220 DATA 00, 41, 42, 43, c9

# THE LOADER

- 10 'A VIEW TO A KILL LOADER
- 20 '(C) Unicorn Software 1994
- 30 MODE 1: INK 0,0:BORDER 0: INK 1,6: INK 2,4: INK 3,18: PEN 1: cs=0:RESTORE 150
- 40 FOR a=&BF00 TO &BF3E:READ b\$:b=VAL("&"+b\$):POKE a,b: cs=cs+b:NEXT
- 50 IF cs<>7902 THEN PRINT"Data errur.....":END
- 60 LOCATE 15, 1: PRINT"A VIEW TO A KILL": LOCATE 15, 2: PEN 2:  $PRIMT"$ ============"
- 70 PEN 1:PRINT:PRINT:PRINT:PRINT"3 tabs1.The mines game":PRINT:PRINT:PRINT:PRINT"3 tabs2.City hall scenario":PRINT:PRINT:PRINT:PRINT"3 tabs3. Paris car chase"

80 LOCATE 5,20:PEN 3:PRINT"Enter Game number......" 90 a\$=INKEY\$  $100$  IF  $44^{\pm 0.0}$  THEN 90 110 IF a\$="1" THEN CALL &BFOO:'load level 1 120 IF a\$="2" THEN CALL &BF14:'load level 2 130 IF a\$="3" THEN CALL &BF28:'load level 3 140 6010 90 150 DATA 06, 01, 21, 3E, BF, CD, 77, BC 160 DATA 21,00,02,0D,83,BC,CD,7A 170 DATA BC, CD, D1, 64, 06, 01, 21, 3D 180 DATA BF, CD, 77, BC, 21, E8, 03, CD 190 DATA 83, BC, CD, 7A, BC, CD, B5, 71 200 DATA 06.01.21.30.BF.CD.77.BC 210 DATA 21, F4, 01, CD, 83, BC, CD, 7A 220 DATA BC.CD.88.90.63.62.61

Where it say 3 tabs edit the lines and press TAB 3 times.

## SPY V's SPY 1 --------------

Type in the listing below. Rewind tape to start, press play, and onto disc goes the game. The original transfer was done by OPTION2X but I found this saved lots of files to disc. This one just saves disc and directory space. When the code has transferred type in the loader to run. 003 eat your heart out !

- 10 'SPY VS SPY BIG BUST
- 20 '(c)UNICORN SOFTWARE 1994
- 30 'Skip BASIC loader
- 40 OPENOUT" ! a ": MEMORY &12FF : CLOSEOUT
- 50 :TAPE:LOAD"!loadcode", &6000: IDISC
- 60 POKE &608A.&86:POKE &608B.&BE
- 70 cs=0:RESTORE 90:FOR a=&BE80 TO &BEB2:READ b\$: POKE a, VAL("&"+b\$) :cs=cs+b:NEXT
- 80 IF cs<>10251 THEN PRINT"Datts erruty": END ELSE CALL &6000
- 90 DATA 70,69,63,6f,64,65,06,03
- 100 DATA 21,80, be, cd, 8c, bc, 3e, 02
- 110 DATA 21,00,c0,11,00,40,cd,98
- 120 DATA bc, cd, 8f, bc, 06, 04, 21, 82
- 130 DATA be, cd, 8c, bc, 3e, 02, 21, 00
- 140 DATA 03, 11, 00, a4, cd, 98, bc, cd
- 150 DATA 8f, bc, c9

# THE LOADER

- 10 'SPY VS SPY LOADER
- 20 '(c)Unicorn Software 1994
- 30 ENV 1, 2, 1, 2, 5, 2, 1, 5, -2, 2: ENV 2, 10, -1, 2: ENV 3, 3, 1, 2, 3, 1, 4
- 40 ENV 4, 3, 5, 1, 1, 0, 10, 3, -1, 1, 10, -1, 1: ENV 5, 3, 5, 1, 1, 0, 10, 3,  $-1, 1, 10, -1, 2$
- 50 ENV 6, 5, -1, 10, 10, -1, 7: ENV 7, 3, 5, 1, 15, -1, 5: ENV 8, 1, 4, 1, 4, -1, 1
- 60 ENV 9, 3, 5, 1, 10, -1, 15
- 70 MODE 0:FOR N=0 TO 11:READ A:INK N, A:NEXT N
- 80 DATA 24, 1, 26, 0, 13, 6, 14, 16, 18, 24, 3, 15
- 90 cs=0:RESTORE 290:FOR a=&BE80 TO &BEAB:READ b\$:b=VAL ("&"+b\$):POKE a, b: cs=cs+b:NEXT
- 100 IF cs<>5125 THEN PRINT"DATA EROROOr..": END ELSE CALL &BE86
- 110 DATA 70,69,63,6f,64,65,06,03
- 120 DATA 21,80, be, cd, 77, bc, 21,00
- 130 DATA c0, cd, 83, bc, cd, 7A, bc, 06
- 140 DATA 04, 21, 82, be, cd, 77, bc, 21
- 150 DATA 00,03,cd,83,bc,cd,7a,bc
- HA BATA LE AD AD 20

Transfer the first two files using OPTION 1 .Type in the BUST down below and the next two files will be transferred to disc.

- 10 'PUBTRIVIA QUIZ BIG BUST
- 20 '(c)UNICORN SOFTWARE 1994
- 30 MODE 1:BORDER 0:INK 0.0:INK 1.26:INK 2.14:INK 3.18
- 40 MEMORY 4999:LOAD"saveload", 9000:POKE 8000.0:POKE 8001.64
- 50 POKE 8002.0:POKE 8003.8:POKE 8004.1:CALL 9000:CALL 16384
- 60 SAVE"pic", b, &C000, &4000
- 70 POKE 8000, 132: POKE 8001, 58: POKE 8002, 162: POKE 8003, 88
- 80 POKE 8004, 1: CALL 9000: SAVE"code", b, &3A84, &58A2
- 90 CALL &3A84:REM start game

#### THE LOADER

- 10 'PUB TRIVIA QUIZ BIG BUST LOADER
- 20 /(c)UNICORN SOFTWARE 1994
- 30 'GAME STILL HAS TO PICK UP LAST FILE FROM SIDE 1
- 40 MODE 1: BORDER 0: INK 0.0: INK 1.26: INK 2.14: INK 3.18: MEMORY 4999:LOAD"pic"
- 50 LOAD"code", &3A84
- 
- 60 CALL &3A84:REM start game

The last file from side 1 still has to be loaded whenever you want to play the game. This file may be able to be transferred, but once the main proggie is executed it is moved up to where the disc system is in memory, therefore overwriting the disc system variables. It should be possible to transfer this file using the M/C file with the program, but, I don't know the length or the load address of the last file. Also, the main code will probably need altered to let it know that this file has been loaded. Anyone with a screen crunch utility will be able you crunch the screen down to 2K approx.

#### URIDIUM --------

Use OPTION 1 to transfer URIDIUM and LOADER. BIN to disc. You 160 FOR I=1 TO 750:NEXT can erase URIDIUM. BAS as it is not needed. Type in the routine 170 CALL &F800: 'have a go after the transfer below and wait until the transfer is complete.

- 10 'URIDIUM HEWSON/RACK-IT BIG BUST
- 20 '(c)UNICORN SOFTWARE 1994
- 30 MEMORY %3FFF: ITAFE. IN:LOAD"loader.bin", &4000
- 40 POKE &414D, &C9: POKE &414E, O: CALL &4000
- 50 SAVE"uridium.pic".b.&C000.&4000
- 60 SAVE"uridium.bin", b, &3D08, &67F8, &4000
- 70 LOCATE 1,1: PRINT"BUST DUN. PRESS A KEY": CALL&BB18: CALL &4000": 'Have a go

#### THE LOADER AND CHEAT

- 10 'LOADER FOR URIDIUM HEWSON/RACK-IT
- 20 '(c)UNICORN SOFTWARE 1994
- 30 MODE 1:BORDER 0:INK 0,0
- 40 FRINT"Do you wanna install cheat Y/N": INPUT cht\$: cht\$=UPPER\$(cht\$)
- 50 LOAD"uridium.pic",&COOO
- 60 MEMORY &2FFF:LOAD"uridium.bin",&3D08
- 70 IF cht\$="Y" THEN POKE & SEC2, & A7: CALL & 4000
- 80 CALL &4000

## EVENING STAR -----------

# Transfer the files E.S. and L by OPTION 1. Have disc in drive on which you want to put the transfer. Just RUN"EVESTAR" when it is finished.

10 'EVENING STAR HEWSON BIG BUST

20 '(c)UNICORN SOFTWARE 1994

30 'Transfer E.S. and L by option 1

- 40 'and use this proggie to transfer the code
- 50 MEMORY & 3FFF: ITAPE: LOAD"L", &4000: POKE &4134. &C9: CALL &4000: 'this just returns us to basic and allows bust 60 POKE &1SFC, &FB: IDISC: SAVE"EVESTAR", b, &18fc, &7500, &18fc
	- THE TRAIN

Transfer the BASIC and M/C file by OPTION 1 . Type in the loader below and have your save disc in the drive. If you dont want to transfer the files. Insert a ITAPE. IN at the start of line 50. before the LOAD command.

10 'TRAIN BIG BUST 20 'UNICORN SOFTWARE 1994 30 MEMORY &14FF 40 MODE 0:BORDER 0:GOSUB 200 50 LOAD"!tape", &9600 60 POKE &9501, 1: '\*dont remove this line\* 70 CALL &9600 80 FOR f=0 TO 15:READ a: INK f.a:NEXT f 90 SAVE"screen", b, &C000, &4000 100 CALL & 9600 110 CALL \$9600 120 GOSUB 200 130 CALL &9600 140 SAVE"code", b, &1500, &8300 150 SAVE"code2".b.&C000.&4000 180 FOR f=0 TO 15: INK f, O: NEXT f 190 RETURN 200 DATA 0, 26, 6, 20, 8, 18, 2, 24, 15, 3, 17, 10, 13, 19, 11, 0

## THE LOADER

10 'LOADER FOR THE TRAIN FROM ACCOLADE 15 'UNICORN SOFTWARE 1994 20 'the SCREEN.BIN can be removed if u want but not CODE2.BIN 30 MEMORY & 14FF 40 MODE 0: BORDER 0 50 FOR f=0 TO 15:READ a: INK f, a:NEXT f 60 DATA 0, 26, 6, 20, 8, 18, 2, 24, 15, 3, 17, 10, 13, 19, 11, 0 70 LOAD"screen", &COOO:LOAD"code", &1500 80 FOR a=1 TO 2000:NEXT:FOR i=0 TO 15:INK i.O:NEXT 90 LOAD"code2",&COOO:'dont remove this file 100 CALL &F800

#### 

Type in the bust below and ready tape after the basic loader. Everything is done automatically. Once this is done type in the loader. You can erase the screens if you want too. Just run NONTERRA.BIN if you dont want the screens.

10 'NONTERRAQUEOUS or NONTERRAWOTSIT BIG BUST 20 (C)UNICORN SOFTWARE 1994 30 'Skip the basic file and run the BUST 40 FOR XX=0 TO 15:READ NX: INK XX, NX:NEXT 50 DATA 0, 13, 26, 12, 24, 9, 18, 10, 20, 1, 2, 11, 4, 8, 3, 6 60 INK 0,0:BORDER 3:MODE 0:OPENOUT"a":MEMORY 2999:CLOSEOUT 70 ITAPE.IN:LOAD"!", 3000:CALL 3003, &FFFE, 16383 80 SAVE"pic1", b, &COOO, &4000 90 CALL 3003, 40956, 37000: CLS: CALL 3003, &FFFE, 16383 100 SAVE"pic2", b, &C000, &4000 110 SAVE"nonterra", b, &F74, &9088, &F74 120 END

# THE LOADER

10 'NONTERRAQUEOUS LOADER 20 '(c)UNICORN SOFTWARE 1994 30 FOR X%=0 TO 15:READ N%: INK X%, N%:NEXT 40 DATA 0, 13, 26, 12, 24, 9, 18, 10, 20, 1, 2, 11, 4, 8, 3, 6 50 INK 0,0:BORDER 3:MODE 0:OPENOUT"a":MEMORY 2999:CLOSEOUT 60 LOAD"pic1", &COOO:LOAD"nonterra.bin": MEMORY &7FFF 70 LOAD"pic2", &COOO:FOR X=1 TO 2000:NEXT X:CALL &F74

> SOUL OF A ROBOT ------------------

Type in the bust below and ready tape after the basic loader. Everything is done automatically. Once this is done type in the loader. You can erase or crunch the screens if you want to. Just run SOUL2. BIN if you dont want to load the screens.

- 10 'SOUL OF A ROBOT BIG BUST 20 'TRANSFER 1st 2 files from tape 30 'then run this. 40 '(c)UNICORN SOFTWARE 1994 50 INK 0,0:BORDER 0: INK 1,24: INK 2,12: INK 3,6 60 OPENOUT"A": MEMORY 999: closeout 65 Itape.in:LOAD"!", 1000 70 CALL 1003, &FFFE, &4000: CALL 1003, 41500, 40000
- 80 SAVE"soul1", B, &C000, &4000: SAVE"soul2", B, &5DC, &9C40, &7d0

90 for d=1 to 1500:next:CALL 2000:'play after disc stops

# THE LOADER

10 'SOUL OF A ROBOT LOADER

- 20 '(c)UNICORN SOFTWARE 1994
- 30 MODE 1: INK 0,0:BORDER 0: INK 1,24: INK 2,12: INK3,6:
- 40 OPENOUT" crap": MEMORY 999: CLOSEOUT
- 50 LOAD"soul1", &COOO:LOAD"soul2", &5DC
- 60 CALL &7d0

# BATTLE BEYOND THE STARS

Type in this proggie and it will transfer. BATTLE. BEYOND. THE STARS. Original transfer was via HACKPACK. This just save you lots of disc space. Transferred file is approx 23K long.

10 YBATTLE BEYOND THE STARS ((c) SOLAR SOFTWARE) BIG BUST

- 20 (c)UNICORN SOFTWARE 1994
- 30 'Position tape after basic loader. Bust produces a stand alone M/C file.
- 40 'named BATTLE.BIN. just RUN"BATTLE.BIN or RUN"BATTLE
- 50 MODE 2:1NK 0,0:BORDER 0:1NK 1,26:MEMORY &1FFF:cs=0
- 60 PRINT"Insert BATTLE BEYOND THE STARS into tape drive. After BASIC loader."
- 70 PRINT"Insert disc on which to put BATTLE.BIN."; : PRINT"Press any key......": CALL &BB18
- 80 FOR a=&2000 TO &202A:READ b\$:b=VAL("&"+b\$):POKE a b: cs=cs+b:NEXT
- 90 IF cs<>3742 THEN PRINT"DATA ERRuR. ":END ELSE CALL&2000
- 100 DATA 21,00,40,11,00,5a,3e,4a
- 110 DATA cd, a1, bc, 06, 06, 21, 24, 20
- 120 DATA cd, 8c, bc, 3e, 02, 21, 00, 40
- 130 DATA 11,00,5a,01,80,4f,cd,98
- 140 DATA bc, cd, 8f, bc, 42, 41, 54, 54
- 150 DATA 4c, 45, c9

LORDS OF CHAOS

----------------

Type in the code below. Position at start of LOC. Press play and the press any key. This will only transfer the main code. You still have to load in the levels from tape. Just RUN"CHAOS when you want to play.

- 10 'LORDS OF CHAOS BIG BUST
- 20 '(c)UNICORN SOFTWARE 1994
- 30 'RUN"CHAOS. BIN" to execute
- 40 'IF you want screen M/F it
- 50 MEMORY & 9F5F: CALL & BBFF: CALL & BB4E
- 60 PRINT"INSERT LORDS OF CHAOS TAPE AT START.....":PRINT "THEN PRESS ANY KEY"
- 70 WHILE INKEY\$="":WEND
- 80 | TAPE:LOAD" !LOC": IDISC
- 90 POKE &AOEO, 0: POKE &AOE1, &BE: cs=0
- 100 RESTORE 130:FOR a=%BE00 TO &BE1E:READ b\$:b=VAL("&"+b\$): cs=cs+b:POKE a.b:NEXT
- 110 IF cs<>3033 THEN PRINT"DATA ERRUR..": END ELSE CALL &9F60
- 120 CALL &8A72:'play after bust has finished
- 130 DATA 06, 05, 21, 19, BE, CD, 8C, BC
- 140 DATA 3E, 02, 21, 45, 06, 11, 00, 97
- 150 DATA 01,72,8A,CD,98,BC,CD,8F
- 160 DATA BC, 43, 48, 41, 4F, 53, 09

# ANGLE BALL

Type in the listing below and follow the instructions.

- 10 'Big Bust for ANGLEBALL by MASTERTRONIC
- 20 '(c)Unicorn Software 1994
- 30 cs=0:RESTORE 50:FOR a=&BE80 TO &BEA3:READ b\$:b=VAL("&"+b\$)
- 40 POKE a, b: cs=cs+b: NEXT
- 50 DATA 06,08,21,9c,be,cd,8c,bc
- 60 DATA 3e, 02, 21, 00, 20, 11, 80, 71
- 70 DATA 01,00,20,cd,98,bc,cd,8f
- 80 DATA bc, cd, 00, 20, 61, 6e, 67, 6c
- 90 DATA 65,62,6f,6c
- 100 IF csO3500 THEN PRINT"DATA ERRUR. Check LInes ABUV":END
- 110 MEMORY & 9FFF: PRINT"Insert ANGLEBALL tape.": PRINT"Rewind
- to start."
- 120 PRINT"PRESS ANY KEY TO BUST........":CALL &BB18: !TAPE
- 130 LOAD"angleball":POKE &A03A, &80:POKE &A03B, &BE: IDISC:

# MOONTORC

Use the listing below to bust this great game. The reason the listina  $i \le$  $50$ biiiggg is that this includes a M/C loader and sets the ink colours for  $the$ loading screen. This was my first time combining the bust and loader  $i<sub>n</sub>$ the same code.

10 MOONTORC -**ATLANTIS BIG BUST** 20 (C) UNICORN SOFTWARE 1994 30 PRINT"Insert MOONTORC into tape drive" 40 PRINT"Rewind tape..........." 50 PRINT"Then Press any key...":CALL &BB18 60 MEMORY & 9900: ITAPE: LOAD"moontorc", & 997E: IDISC 70 cs=0:RESTORE 100 80 FOR a=&A000 TO &A164:READ b\$:b=VAL("&"+b\$):POKE a, b:cs=cs+b:NEXT 90 IF cs<>33742 THEN PRINT"data error Pleeeeze cheque... ": END ELSE CALL &AOOC 100 DATA 21,00,00,11,00,40,3E,2B 320 DATA BC, 3E, 05, 01, 1E, 1E, CD, 32 330 DATA BC, 3E, 06, 01, 15, 15, CD, 32 110 DATA CD, A1, BC, 21, 00, 01, 11, 7F 120 DATA 97, 3E, 2B, CD, A1, BC, 06, 0A 340 DATA BC, 3E, 07, 01, 0A, 0A, CD, 32 130 DATA 21, 3F, A1, CD, 8C, BC, 3E, 02 350 DATA BC, 3E, 08, 01, 0E, 0E, CD, 32 140 DATA 21,00, CO, 11,00, 40, CD, 98 360 DATA BC, 3E, 09, 01, 1C, 1C, CD, 32 150 DATA BC, CD, 8F, BC, 06, 0A, 21, 49 370 DATA BC, 3E, 0A, 01, 07, 07, CD, 32 160 DATA A1, CD, 8C, BC, 3E, 02, 21, 00 380 DATA BC, 3E, 0B, 01, 06, 06, CD, 32 170 DATA 01, 11, 7F, 97, CD, 98, BC, CD 390 DATA BC, 3E, 0C, 01, 06, 06, CD, 32 180 DATA 8F, BC, 06, 0A, 21, 53, A1, CD 400 DATA BC, 3E, 0D, 01, 12, 12, CD, 32 190 DATA SC, BC, 3E, 02, 21, 7E, 99, 11 410 DATA BC, 3E, 0E, 01, 17, 17, CD, 32 200 DATA 54, 02, CD, 98, BC, CD, SF, BC 420 DATA BC, 3E, 0F, 01, 1B, 1B, CD, 32 210 DATA 06, 08, 21, 5D, A1, CD, 8C, BC 430 DATA BC, 06, 0A, 21, 3F, A1, CD, 77 220 DATA 3E, 02, 21, 74, A0, 11, F1, 00 440 DATA BC, 21, 00, CO, CD, 83, BC, CD 230 DATA 01,74,A0,CD,98,BC,CD,8F 450 DATA 7A, BC, 06, 0A, 21, 49, A1, CD 460 DATA 77, BC, 21, 00, 01, CD, 83, BC 240 DATA BC, CD, 00, 00, 0E, FF, 21, 7C 250 DATA AO, CD, 16, BD, CD, CB, BC, AF 470 DATA CD, 7A, BC, 06, 0A, 21, 53, A1 480 DATA CD, 77, BC, 21, 7E, 99, CD, 83 260 DATA CD, OE, BC, 01, 00, 00, 3E, 00 490 DATA BC, CD, 7A, BC, CD, DA, 99, 6D 270 DATA CD, 32, BC, 01, 00, 00, CD, 38 500 DATA 6F, 6F, 6E, 74, 6F, 72, 63, 2E 280 DATA BC, 3E, 01, 01, 0B, 0B, CD, 32 510 DATA 31, 6D, 6F, 6F, 6E, 74, 6F, 290 DATA BC, 3E, 02, 01, 0C, 0C, CD, 32 .72 520 DATA 63, 2E, 32, 6D, 6F, 6F, 6E, 74 300 DATA BC, 3E, 03, 01, 1F, 1F, CD, 32 310 DATA BC, 3E, 04, 01, 1A, 07, CD, 32 530 DATA 6F, 72, 63, 2E, 33, 6D, 6F, 6F 540 DATA 6E, 74, 6F, 72, 63

> LOADER FOR BONZO TRANSFER OF POSTMAN PAT 2

This replaces the loader made by BONZO. Delete the file named B1.BIN and renam C1. BIN to POSTPAT1. BIN, D1. BIN to POSTPAT. 2 and E1. BIN to POSTPAT. 3.

10 'NEW LOADER FOR POSTNAN PAT 2 20 'OPTION2X TRANSFER VERSION 30 '(C) UNICORN SOFTWARE 1994 160 DATA OE, FF, 21, 48, 00, CD, 16, BD 40 RENAME C1.BIN=POSTPAT.1 170 DATA CD, CB, BC, 06, 09, 21, 9A, 00 50 'D1.BIN=POSTPAT.2 180 DATA CD, 77, BC, 21, 00, 02, CD, 83 60 'E1.BIN=POSTPAT.3 190 DATA BC, CD, 7A, BC, 3E, 32, 32, A2 70 NODE 1: BORDER 0: INK 0.0: INK 1.26 200 DATA 00, 06, 09, 21, 9A, 00, CD, 77 80 PRINT "INSERT DISC ON WHICH": PRINT"TO WRITE LOADER" 210 DATA BC, 21, 00, 00, 00, 83, BC, OD 90 PRINT"THEN PRESS ANY KEY" 220 DATA 7A, BC, 3E, 33, 32, A2, 00, 06 100 WHILE INKEY\$="": WEND: GOSUB 130 230 DATA 09, 21, 9A, 00, CD, 77, BC, 21 110 PRINT"SAVING LOADER NOW": SAVE"PATLOAD", B, &40, &65, &40 240 DATA 00, F5, CD, 83, BC, CD, 7A, BC 120 PRINT"DUN": FOR AZ=1 TO 1500: NEXT: CALL &40 250 DATA F3, 31, FF, 01, 11, 00, 90, 21 130 CHK=0:RESTORE 160 260 DATA 00, 00, 01, 00, 30, ED, B0, C3 140 FOR A=&40 TO &A2: READ A\$: B=VAL ("&"+A\$): CHK=CHK+B: 270 IATA 00, F5, 70, 6F, 73, 74, 70, 61 POKE A, B: NEXT 280 DATA 74, 2E, 31 150 IF CHKO10542 THEN PRINT"DATA ERROR: PLEEZE CHEK": END ELSE RETURN

# FLITE TAPE 34

This will load and poke the greatest Amstrad game ever. Just delete whatever facility you dont want. Please note, if you are using a disc based system, you will need to transfer ELITE before you can play it. Use BONZO OPTION1 or the GLENCO freebie.

20 '\* ELITE CHEAT FOR AA COVER TAPE ISSUE 100 \*  $30 \t{4}$ BY ALEX COCHRANE FOR AA 50 '\* DELETE WHAT FACILITIES YOU DON'T WANT \* 70 start=49F18 80 READ a\$: IF a\$="#£#" THEN 480 90 b=VAL("%"+a\$):POKE start, b 100 start=start+1 110 6010 80 120 'INFINITE CREDITS 130 DATA 3E, 21, 32, E2, 50 140 'CONSTANT ENERGY BOMB 150 DATA 3E, 3E, 32, D2, 30, 3E, FF, 32, D3, 30 160 'NO ENERGY BOMB FLASH 170 DATA 3E, C9, 32, E3, 30 180 'ECH JAMMER 190 DATA 3E, 3E, 32, 8B, 88, 3E, FF, 32, 8C, 88, 3E, A7, 32, 8D, 88 200 'CLOAKING DEVICE 210 DATA 3E, A7, 32, 5D, 18, AF, 32, E0, 5A 220 'INFINITE CARGO BAY 230 DATA 3E.A7.32.AE.50 240 'CONSTANT SPACE POD 250 DATA 3E, A7, 32, 2C, 46 260 'NO CARGO LOSS ON USING SPACE POD 270 DATA 3E, A7, 32, 48, 46 280 'NO LASER TEMP. RISE 290 DATA 3E, A7, 32, 06, 87 300 'NO ENERGY LOSS 310 DATA 3E, C9, 32, BF, 43 320 'INFINITE HISSILES 330 DATA AF, 32, 11, 46 340 'RIGHT ON COMMANDER EVERY SHIP SHOT 350 DATA AF, 32, 90, 47 360 'ONE HIT DESTROYS SHIP 370 DATA 3E, A7, 32, A9, 87 380 'CONSTANT GALACTIC HYPERSPACE 390 ВАТА 3Е, А7, 32, Е9, 70 400 'NO HYPERSPACE LIMIT 410 DATA 3E, 00, 32, 0D, 71, 32, 17, 71 420 'INDESTRUCTIBLE SHIP 430 BATA 3E, C3, 32, 2A, 13, AF, 32, 81, 85, 32, 06, 88 440 'STATIONS LAUNCH THARGOIDS (50 cr) 450 DATA 3E, 00, 32, 26, 93 460 '\* DON'T RENOVE THIS LINE OK \* 470 DATA CD, 60, 00, +£\* 480 'load loader and pokes 490 HODE 1: BORDER 0: INK 0, 0: INK 1, 26: INK 2, 6: INK 3, 2 500 PEN 1: PRINT STRING\$(8,32); "ELITE AA TAPE 34 CHEAT": PEN 2:PRINT STRING\$(8,32);"->->->- =-=-=-=-=-=-=-=": **PRINT: PRINT** 510 PEN 1:PRINT \* Unicorn Software 1994":PRINT: PRINT:PRINT 520 PEN 3:PRINT\*Insert disc or tape":PRINT\*Press play then any key ": WHILE INKEY\$="": WEND 530 LOAD"!elite.bin":POKE &BF47,&18:POKE &BF48,&9F:

CALL &BE80: 'execute loader

UKay, so tnat was a Oit ot a mammoth type-in section. Our thanks go to good old [or maybe not so old] Alex Cochrane for all his endeavours and technical expertise he's been good enough to share with us lesser mortals.

# 

**As we're now fast approaching the ' goodbye and thanks ' bit it'<sup>s</sup> appropriate to give details of the editor / compiler of the future Bonzo related newsletter......**

**Ail future information, enquiries, news, views etc should be sent to [trumpet fanfare please]........................**

**PAVE ÇALENQ , 29 CHAPTER ROAP**

**STRQOD , RQCHESTER. KENT. ME2 3PX**

# **And it should go without saying that <sup>I</sup> hope you give Dave ali the support you can.**

Well that just leaves me with the list of people to thank [and there are loads of you]. In no particuiar order but over the years the following deserve an honourable mention for contributions and/or support................. Ray Neal, Pat Dunne, Mike Bulien, Chris Williams, Archie Fulton and even that old reneqade Phil Craven !

The following deserve even more credit as without them the information and enthusiasm to produce the newsletter would never have been there...............

**Carl Surry, Danny Webb, Jacqui Owen, Tony Edwards, Allen Rose, Peter Curgenvcn, Neil Frater, Kevin Hudson** and even more thanks to **Dave Muggeridge, Alex Cochrane, Nigel ( Mr Database ) Mells, Ron Dryden, Lee Rouanne and Dave Caleno.......................**

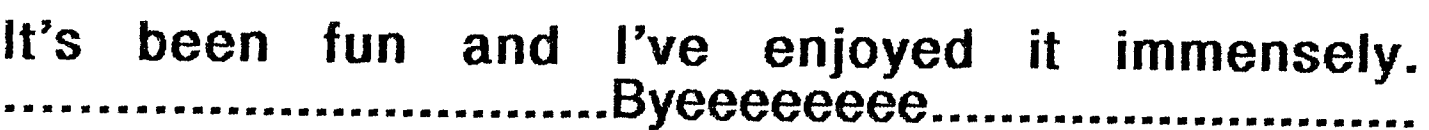